## A gentle introduction to Fourier analysis

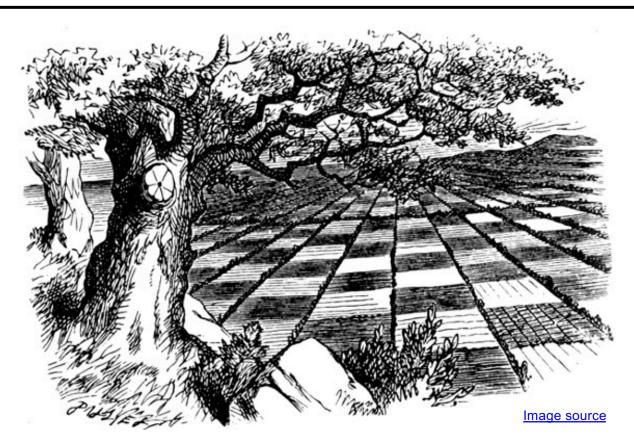

Many slides borrowed from S. Seitz, A. Efros, D. Hoiem, B. Freeman, A. Zisserman

### Mystery 1

• Why can downsampling sometimes lead to aliasing?

256x256 128x128 64x64 32x32 16x16

### Mystery 2

 Why does filtering with a Gaussian give a nice smooth image, but filtering with a box filter gives artifacts?

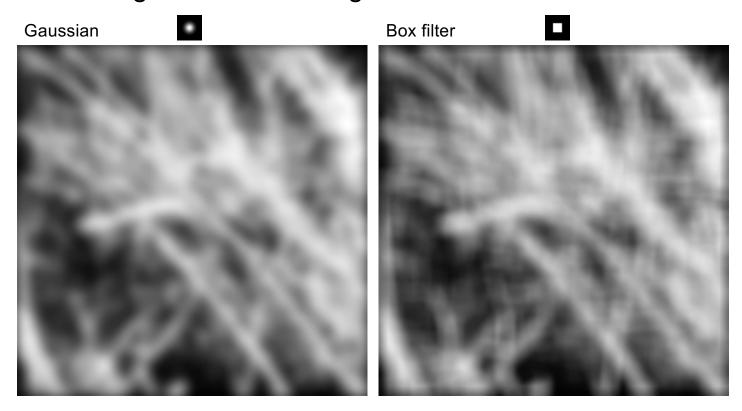

## Mystery 3

### How do hybrid images work?

"Low frequencies"

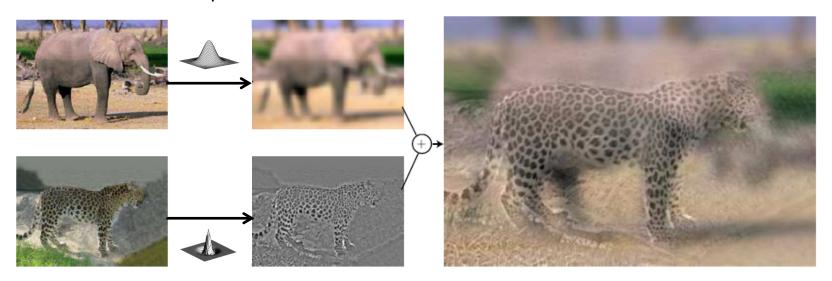

"High frequencies"

A. Oliva, A. Torralba, P.G. Schyns, *Hybrid Images*, SIGGRAPH 2006

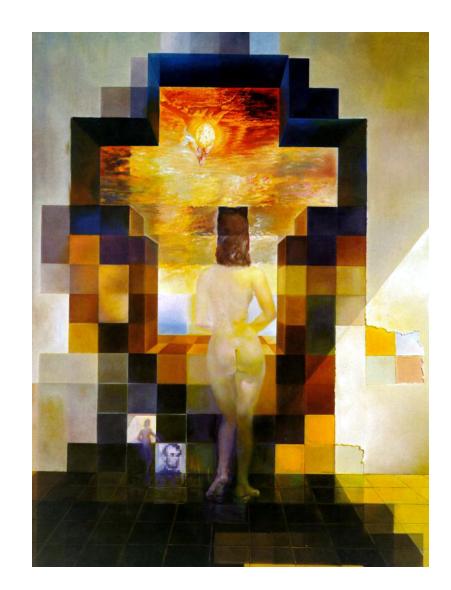

#### Salvador Dali

"Gala Contemplating the Mediterranean Sea, which at 30 meters becomes the portrait of Abraham Lincoln", 1976

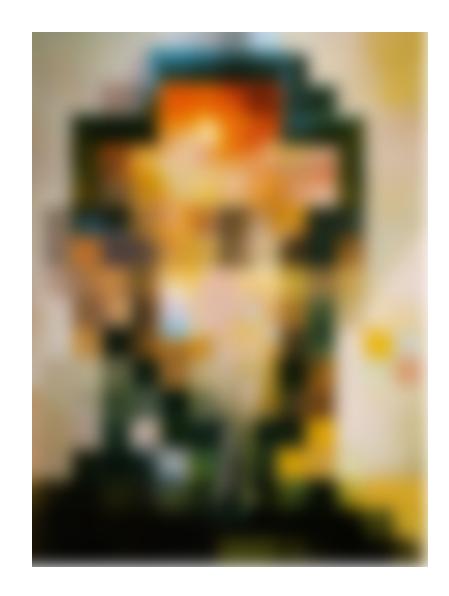

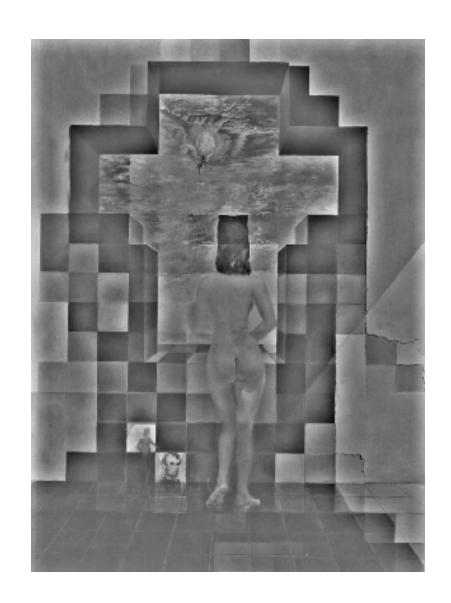

### Fourier analysis

 To understand such phenomena, we need a representation of images that allows us to tease apart slow and fast changes

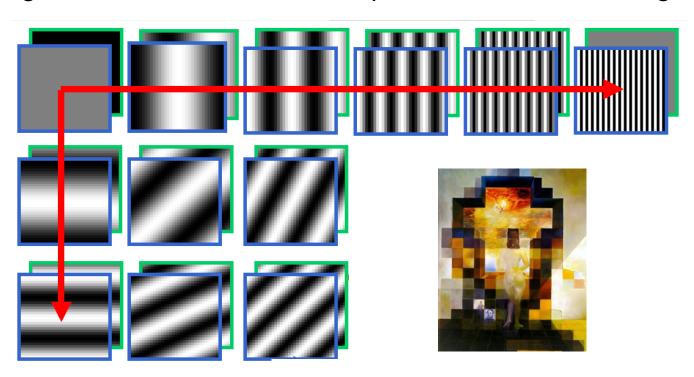

### Outline

- 1D Fourier transform
  - Definition and properties
  - Discrete Fourier transform
- 2D Fourier transform
  - Definition
  - Examples and properties
- Convolution theorem
- Understanding the sampling theorem

### Fourier analysis

 Any(\*\*) univariate function can be expressed as a weighted sum of sinusoids of different frequencies (1807)

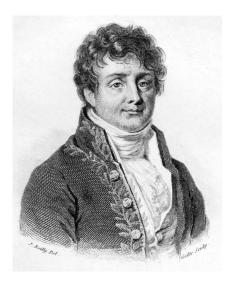

Jean-Baptiste Joseph Fourier (1768-1830)

Example: series for a square wave

$$\sum_{k=1,3,5,...}^{\infty} \frac{1}{k} \sin(kt)$$

$$\sum_{k=1,3,5,...}^{\infty} \frac{1}{k} \sin(kt)$$

$$\sum_{k=1,3,5,...}^{\infty} \frac{1}{k} \sin(kt)$$

$$\sum_{k=1,3,5,...}^{\infty} \frac{1}{k} \sin(kt)$$

$$\sum_{k=1,3,5,...}^{\infty} \frac{1}{k} \sin(kt)$$

$$\sum_{k=1,3,5,...}^{\infty} \frac{1}{k} \sin(kt)$$

$$\sum_{k=1,3,5,...}^{\infty} \frac{1}{k} \sin(kt)$$

$$\sum_{k=1,3,5,...}^{\infty} \frac{1}{k} \sin(kt)$$

$$\sum_{k=1,3,5,...}^{\infty} \frac{1}{k} \sin(kt)$$

$$\sum_{k=1,3,5,...}^{\infty} \frac{1}{k} \sin(kt)$$

$$\sum_{k=1,3,5,...}^{\infty} \frac{1}{k} \sin(kt)$$

$$\sum_{k=1,3,5,...}^{\infty} \frac{1}{k} \sin(kt)$$

$$\sum_{k=1,3,5,...}^{\infty} \frac{1}{k} \sin(kt)$$

$$\sum_{k=1,3,5,...}^{\infty} \frac{1}{k} \sin(kt)$$

$$\sum_{k=1,3,5,...}^{\infty} \frac{1}{k} \sin(kt)$$

$$\sum_{k=1,3,5,...}^{\infty} \frac{1}{k} \sin(kt)$$

$$\sum_{k=1,3,5,...}^{\infty} \frac{1}{k} \sin(kt)$$

$$\sum_{k=1,3,5,...}^{\infty} \frac{1}{k} \sin(kt)$$

$$\sum_{k=1,3,5,...}^{\infty} \frac{1}{k} \sin(kt)$$

$$\sum_{k=1,3,5,...}^{\infty} \frac{1}{k} \sin(kt)$$

$$\sum_{k=1,3,5,...}^{\infty} \frac{1}{k} \sin(kt)$$

$$\sum_{k=1,3,5,...}^{\infty} \frac{1}{k} \sin(kt)$$

$$\sum_{k=1,3,5,...}^{\infty} \frac{1}{k} \sin(kt)$$

$$\sum_{k=1,3,5,...}^{\infty} \frac{1}{k} \sin(kt)$$

$$\sum_{k=1,3,5,...}^{\infty} \frac{1}{k} \sin(kt)$$

$$\sum_{k=1,3,5,...}^{\infty} \frac{1}{k} \sin(kt)$$

$$\sum_{k=1,3,5,...}^{\infty} \frac{1}{k} \sin(kt)$$

$$\sum_{k=1,3,5,...}^{\infty} \frac{1}{k} \sin(kt)$$

$$\sum_{k=1,3,5,...}^{\infty} \frac{1}{k} \sin(kt)$$

$$\sum_{k=1,3,5,...}^{\infty} \frac{1}{k} \sin(kt)$$

$$\sum_{k=1,3,5,...}^{\infty} \frac{1}{k} \sin(kt)$$

$$\sum_{k=1,3,5,...}^{\infty} \frac{1}{k} \sin(kt)$$

$$\sum_{k=1,3,5,...}^{\infty} \frac{1}{k} \sin(kt)$$

$$\sum_{k=1,3,5,...}^{\infty} \frac{1}{k} \sin(kt)$$

$$\sum_{k=1,3,5,...}^{\infty} \frac{1}{k} \sin(kt)$$

$$\sum_{k=1,3,5,...}^{\infty} \frac{1}{k} \sin(kt)$$

$$\sum_{k=1,3,5,...}^{\infty} \frac{1}{k} \sin(kt)$$

$$\sum_{k=1,3,5,...}^{\infty} \frac{1}{k} \sin(kt)$$

$$\sum_{k=1,3,5,...}^{\infty} \frac{1}{k} \sin(kt)$$

$$\sum_{k=1,3,5,...}^{\infty} \frac{1}{k} \sin(kt)$$

$$\sum_{k=1,3,5,...}^{\infty} \frac{1}{k} \sin(kt)$$

$$\sum_{k=1,3,5,...}^{\infty} \frac{1}{k} \sin(kt)$$

$$\sum_{k=1,3,5,...}^{\infty} \frac{1}{k} \sin(kt)$$

$$\sum_{k=1,3,5,...}^{\infty} \frac{1}{k} \sin(kt)$$

$$\sum_{k=1,3,5,...}^{\infty} \frac{1}{k} \sin(kt)$$

$$\sum_{k=1,3,5,...}^{\infty} \frac{1}{k} \sin(kt)$$

$$\sum_{k=1,3,5,...}^{\infty} \frac{1}{k} \sin(kt)$$

$$\sum_{k=1,3,5,...}^{\infty} \frac{1}{k} \sin(kt)$$

$$\sum_{k=1,3,5,...}^{\infty} \frac{1}{k} \sin(kt)$$

$$\sum_{k=1,3,5,...}^{\infty} \frac{1}{k} \sin(kt)$$

$$\sum_{k=1,3,5,...}^{\infty} \frac{1}{k} \sin(kt)$$

$$\sum_{k=1,3,5,...}^{\infty} \frac{1}{k} \sin(kt)$$

$$\sum_{k=1,3,5,...}^{\infty} \frac{1}{k} \sin(kt)$$

$$\sum_{k=1,3,5,...}^{\infty} \frac{1}{k} \sin(kt)$$

$$\sum_{k=1,3,5,...}^{\infty} \frac{1}{k} \sin(kt)$$

$$\sum_{k=1,3,5,...}^{\infty} \frac{1}{k} \sin(kt)$$

$$\sum_{k=1,3,5,...}^{\infty} \frac{1}{k}$$

### Fourier analysis

Our building block:

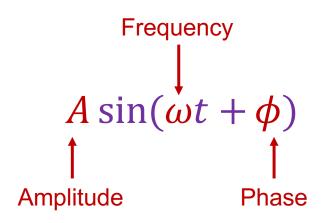

 Add enough of these to get any signal you want!

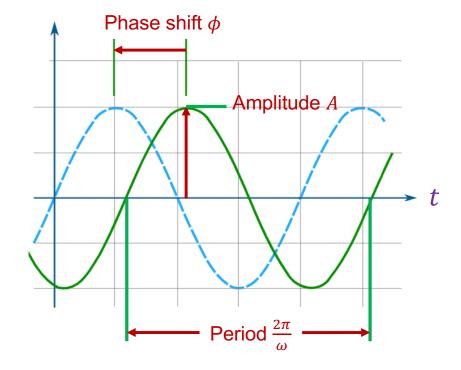

• Let's define an (overcomplete) set of basis functions:

$$\psi_u(t) = e^{i2\pi ut}, \qquad u \in (-\infty, \infty)$$

Time to enter the strange world of complex exponentials...

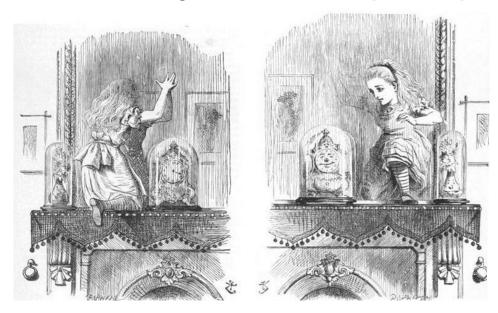

Let's define an (overcomplete) set of basis functions:

$$\psi_u(t) = e^{i2\pi ut}, \qquad u \in (-\infty, \infty)$$

• Euler's formula:  $e^{i\theta} = \cos \theta + i \sin \theta$ 

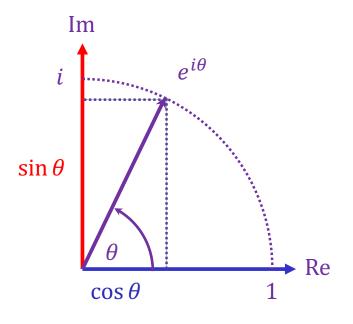

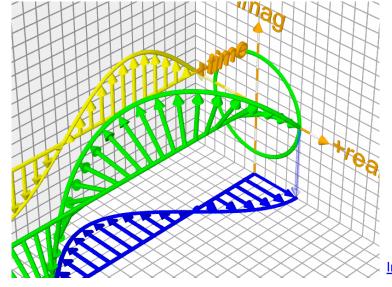

mage sourc

• Let's define a (continuously parameterized) set of basis functions:

$$\psi_u(t) = e^{i2\pi ut}, \qquad u \in (-\infty, \infty)$$

- Euler's formula:  $e^{i\theta} = \cos \theta + i \sin \theta$
- So  $\psi_u(t)$  is just a cosine-sine pair at frequency u!

 Let's define a (continuously parameterized) set of basis functions:

$$\psi_u(t) = e^{i2\pi ut}, \qquad u \in (-\infty, \infty)$$

• Inner product for complex functions is given by:

$$\langle f, g \rangle = \int_{-\infty}^{\infty} f(t)g^*(t)dt$$

Complex conjugate: real part stays the same, imaginary part is flipped

 Let's define a (continuously parameterized) set of basis functions:

$$\psi_u(t) = e^{i2\pi ut}, \qquad u \in (-\infty, \infty)$$

Inner product for complex functions is given by:

$$\langle f, g \rangle = \int_{-\infty}^{\infty} f(t)g^*(t)dt$$

Orthonormality:

$$\langle \psi_{u_1}, \psi_{u_2} \rangle = \begin{cases} 1 & \text{if } u_1 = u_2 \\ 0 & \text{otherwise} \end{cases}$$

• Given a signal f(t), we want to represent it as a weighted combination of the basis functions  $\psi_u(t) = e^{i2\pi ut}$  with weights F(u):

$$f(t) = \int_{-\infty}^{\infty} F(u)e^{i2\pi ut}du$$

• Each weight F(u) is given by the inner product of f and  $\psi_u$ :

$$F(u) = \langle f, \psi_u \rangle = \int_{-\infty}^{\infty} f(t)e^{-i2\pi ut}dt$$

• Forward transform:  $f(t) \xrightarrow{\mathcal{F}} F(u)$ 

$$F(u) = \int_{-\infty}^{\infty} f(t)e^{-i2\pi ut}dt$$

• Note: for the FT to exist, the energy  $\int_{-\infty}^{\infty} |f(t)|^2 dt$  has to be finite

• Forward transform:  $f(t) \xrightarrow{\mathcal{F}} F(u)$ 

$$F(u) = \int_{-\infty}^{\infty} f(t)e^{-i2\pi ut}dt$$

• For each u, F(u) is a complex number that encodes both the amplitude A and phase  $\phi$  of the sinusoid  $A \sin(2\pi ut + \phi)$  in the decomposition of f(t):

$$F(u) = \operatorname{Re}(F(u)) + i \operatorname{Im}(F(u)),$$

$$A = \sqrt{\operatorname{Re}(F(u))^{2} + \operatorname{Im}(F(u))^{2}}, \qquad \phi = \tan^{-1} \frac{\operatorname{Im}(F(u))}{\operatorname{Re}(F(u))}$$

• If f(t) is real, then Re(F(u)) = Re(F(-u)), Im(F(u)) = -Im(F(-u))

• Forward transform:  $f(t) \xrightarrow{\mathcal{F}} F(u)$ 

$$F(u) = \int_{-\infty}^{\infty} f(t)e^{-i2\pi ut}dt$$

- Important properties:
  - Energy preservation:

$$\int_{-\infty}^{\infty} |f(t)|^2 dt = \int_{-\infty}^{\infty} |F(u)|^2 du$$

• Linearity:  $\mathcal{F}\{af_1 + bf_2\} = a\mathcal{F}\{f_1\} + b\mathcal{F}\{f_2\}$ 

• Forward transform:  $f(t) \xrightarrow{\mathcal{F}} F(u)$ 

$$F(u) = \int_{-\infty}^{\infty} f(t)e^{-i2\pi ut}dt$$

• Inverse transform:  $F(u) \xrightarrow{\mathcal{F}^{-1}} f(t)$ 

$$f(t) = \int_{-\infty}^{\infty} F(u)e^{i2\pi ut} du$$

- Duality: if  $f(t) \xrightarrow{\mathcal{F}} F(u)$ , then  $F(t) \xrightarrow{\mathcal{F}} f(-u)$ 
  - Thus, we can talk about Fourier transform pairs  $f(t) \leftrightarrow F(u)$

## Important Fourier transform pairs

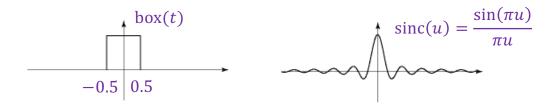

## Important Fourier transform pairs

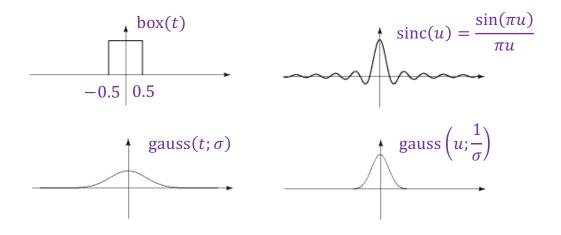

### Important Fourier transform pairs

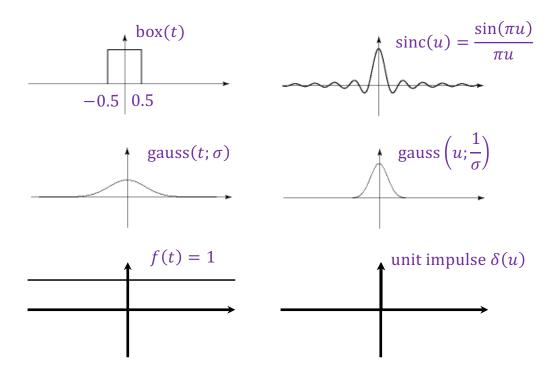

<sup>\*</sup>The last one is formal since these functions don't meet the mathematical requirements for FT

### Outline

- 1D Fourier transform
  - Definition and properties
  - Discrete Fourier transform

### Discrete Fourier transform (DFT)

• Now suppose our signal consists of N samples f(n),

$$n = 0, ..., N - 1$$

• We can also discretize frequencies to k/N, k = 0, ..., N - 1 (k cycles per N samples)

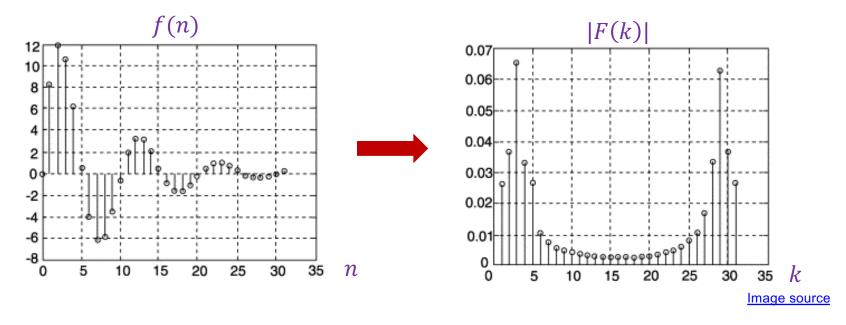

### Discrete Fourier transform (DFT)

• Now suppose our signal consists of N samples f(n),

$$n = 0, ..., N - 1$$

- We can also discretize frequencies to k/N, k = 0, ..., N-1 (k cycles per N samples)
- DFT formula:

$$F(k) = \sum_{n=0}^{N-1} f(n) \exp\left(-i\frac{2\pi k}{N}n\right)$$

- We can pack the values  $\exp\left(-i\frac{2\pi k}{N}n\right)$ , k,n=0,...,N-1 into an  $N\times N$  matrix U, and DFT becomes just a matrix-vector multiplication!
- <u>Fast Fourier transform</u>: only N log N complexity!

Image source

## DFT: Just a change of basis!

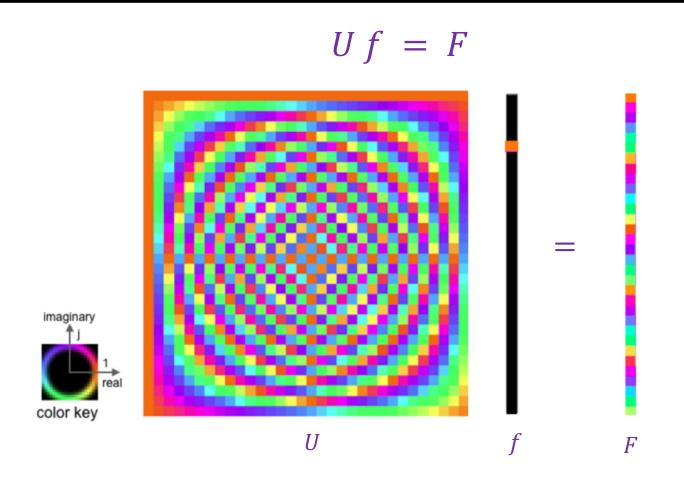

Source

#### Inverse DFT

Forward DFT:

$$F(k) = \sum_{n=0}^{N-1} f(n) \exp\left(-i\frac{2\pi}{N}kn\right) \qquad \text{or } F = Uf$$

Inverse DFT:

$$f(n) = \frac{1}{N} \sum_{n=0}^{N-1} F(k) \exp\left(i\frac{2\pi}{N}kn\right)$$
 or  $f = \frac{1}{N}U^{-1}F$ 

where  $U^{-1}$  is the transpose of the *complex conjugate* of U

### Periodicity of DFT and inverse DFT

• The result of DFT is periodic: because F(k) is obtained as a sum of complex exponentials with a common period of N samples, F(k + aN) = F(k) for any integer a:

$$F(k+aN) = \sum_{n=0}^{N-1} f(n) \exp\left(-i\frac{2\pi}{N}n(k+aN)\right)$$
$$= \sum_{n=0}^{N-1} f(n) \exp\left(-i\frac{2\pi n}{N}k\right) \exp(-i2\pi an) = F(k)$$

• Likewise, the result of the inverse DFT is a periodic signal: f(t + aN) = f(t) for any integer a

### Outline

- 1D Fourier transform
  - Definition and properties
  - Discrete Fourier transform
- 2D Fourier transform

• To represent 2D signals f(x, y), we need to extend our 1D basis functions  $\psi_u(t) = e^{i2\pi ut}$  to two variables:

$$\psi_{u,v}(x,y) = e^{i2\pi ux} e^{i2\pi vy} = e^{i2\pi(ux+vy)}$$
  
= \cos 2\pi(ux + vy) + i \sin 2\pi(ux + vy)

What does this look like?

2D basis functions are oriented sinusoidal "gratings":

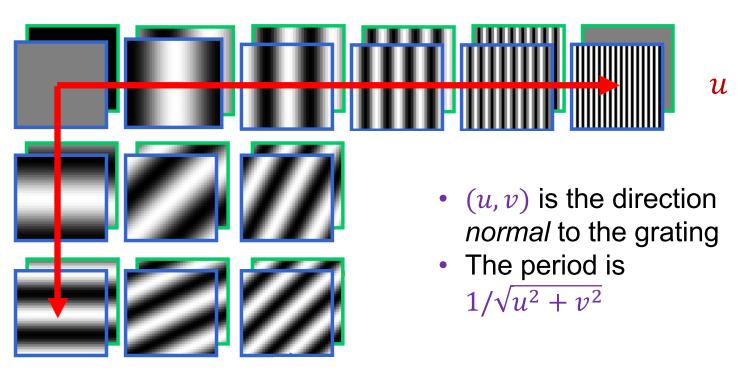

v

# Basis function examples

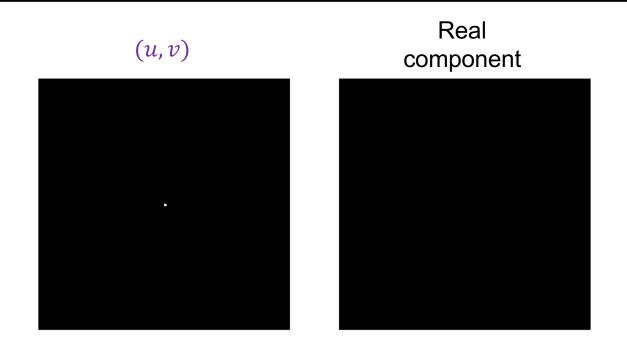

# Basis function examples

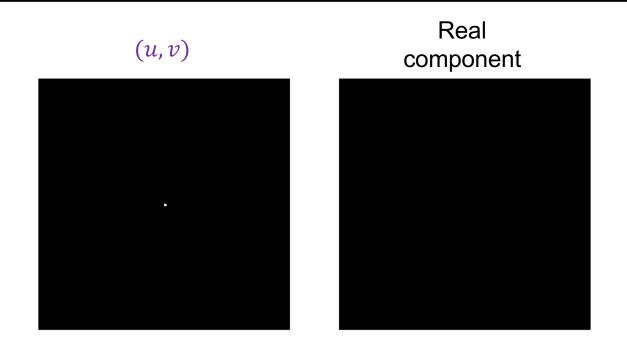

# Basis function examples

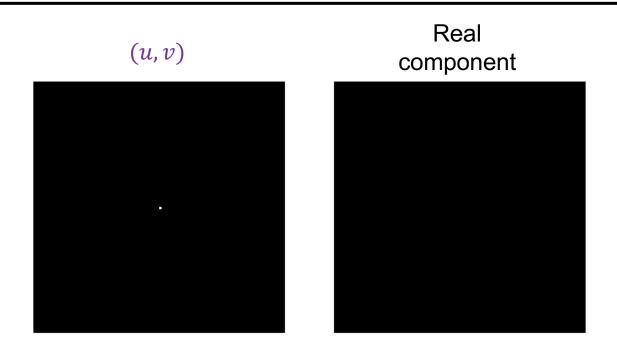

### Linear combination of basis functions

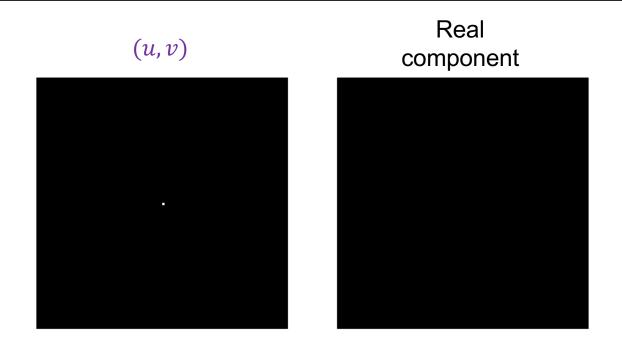

#### 2D Fourier transform

$$F(u,v) = \int_{-\infty}^{\infty} \int_{-\infty}^{\infty} f(x,y)e^{-i2\pi(ux+vy)}dx dy$$

Output is 2D and complex-valued:

$$F(u,v) = Re(F(u,v)) + i Im(F(u,v))$$

- Magnitude spectrum:  $|F(u,v)| = \sqrt{\text{Re}(F(u,v))^2 + \text{Im}(F(u,v))^2}$
- Phase angle spectrum:  $\tan^{-1} \frac{\text{Im}(F(u,v))}{\text{Re}(F(u,v))}$
- Symmetry: the Fourier transform of a real-valued image has coefficients that come in pairs, with F(u,v) being the *complex* conjugate of F(-u,-v)
  - This means that the magnitude spectrum is symmetric about the origin

#### 2D discrete Fourier transform

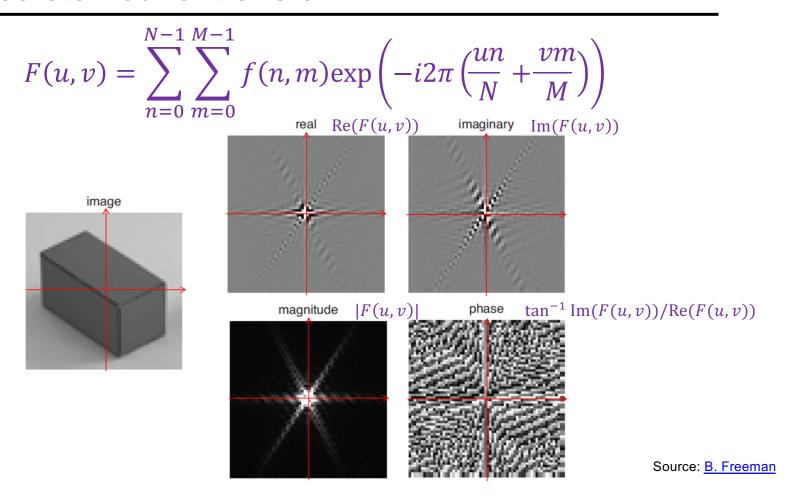

## Real image examples

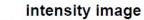

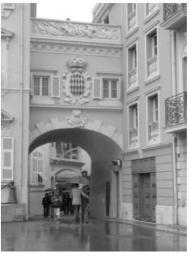

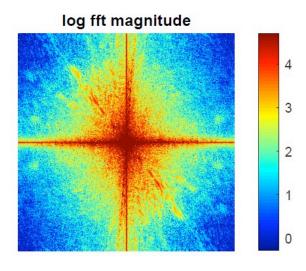

## Real image examples

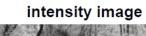

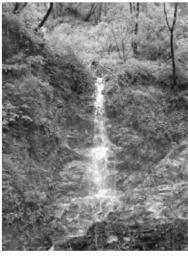

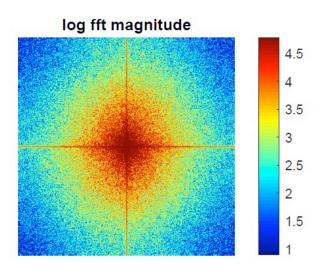

## Which image goes with which spectrum?

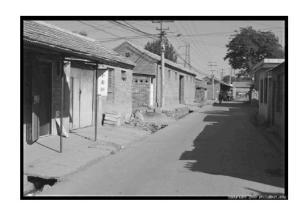

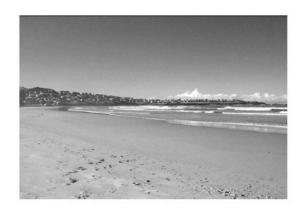

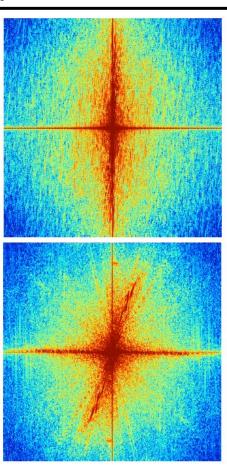

#### Phase vs. magnitude

- Which has more information, the phase or the magnitude?
- Let's take the phase from one image and combine it with the magnitude from another image

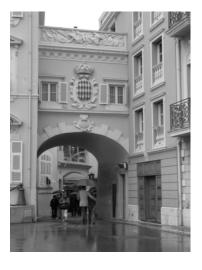

Magnitude

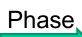

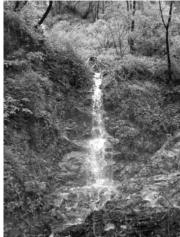

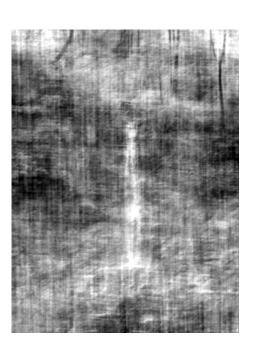

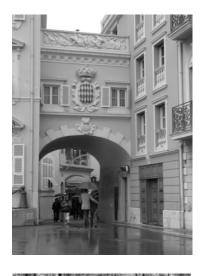

Phase

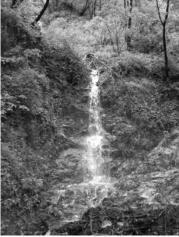

Magnitude

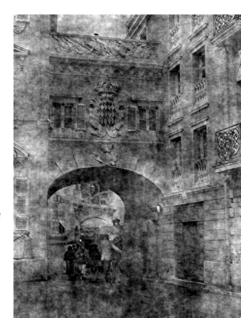

### Images with periodic patterns

The magnitude image has peaks corresponding to the frequencies of repetition

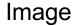

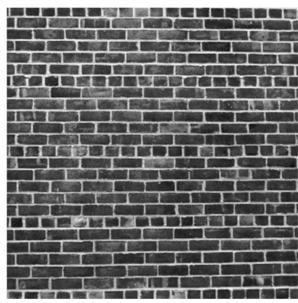

## Application: Removing periodic patterns

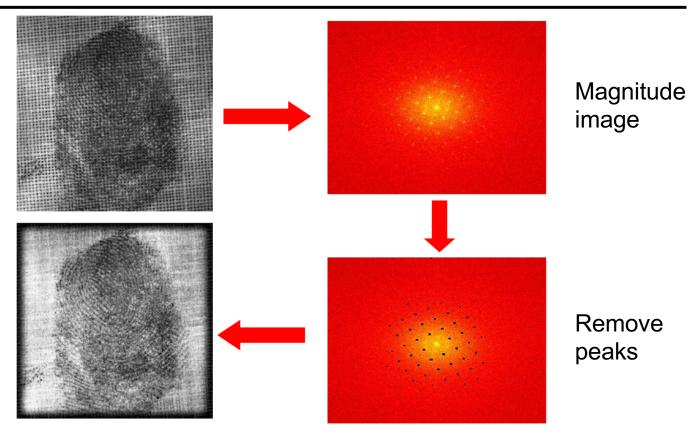

## Application: Removing periodic patterns

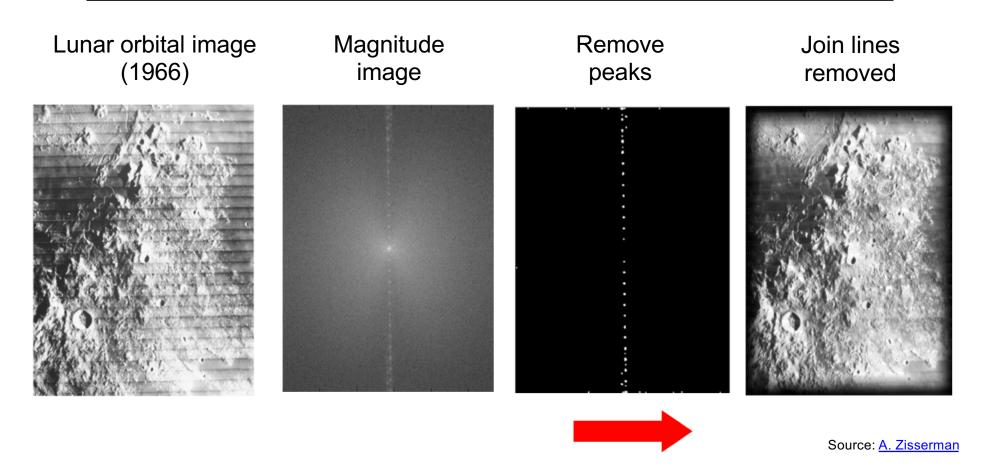

• How does the FT change when the image is scaled?

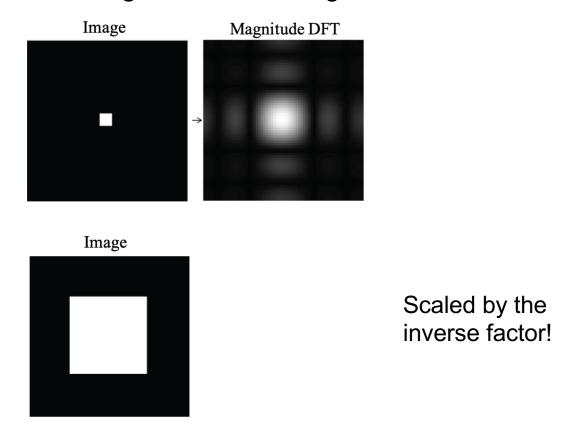

• How does the FT change when the image is rotated?

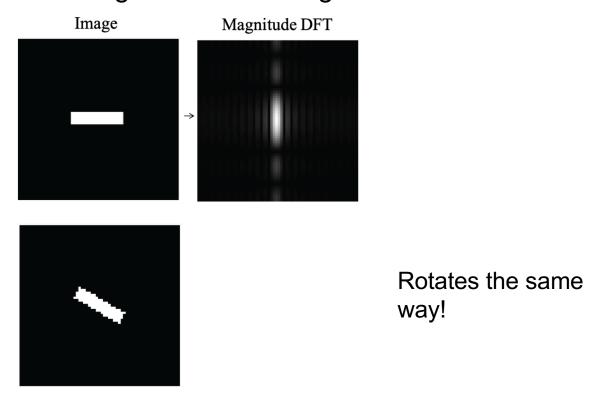

How does the FT change when the image is rotated?

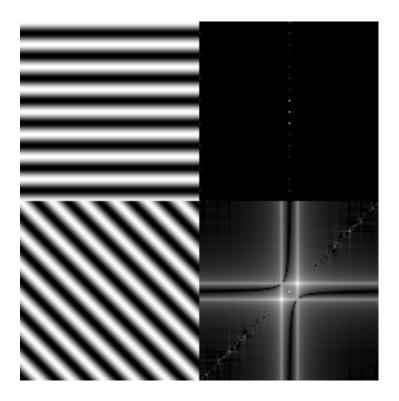

Caution: in real images this is not always the case because of edge artifacts (recall that DFT treats images as periodically tiled)

Image source

• How does the FT change when the image is translated?

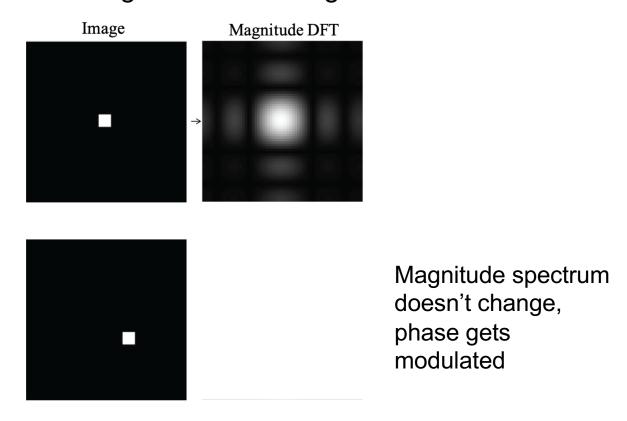

#### Outline

- 1D Fourier transform
  - Definition and properties
  - Discrete Fourier transform
- 2D Fourier transform
  - Definition
  - Examples and properties
- Convolution theorem

#### Convolution theorem

- Convolution in the spatial domain translates to multiplication in the frequency domain (and vice versa)
- The Fourier transform of the convolution of two functions is the product of their Fourier transforms:

$$\mathcal{F}{f * g} = \mathcal{F}{f} \mathcal{F}{g}$$

 The inverse Fourier transform of the product of two Fourier transforms is the convolution of the two inverse Fourier transforms:

$$\mathcal{F}^{-1}\{FG\} = \mathcal{F}^{-1}\{F\} * \mathcal{F}^{-1}\{G\}$$

## 2D convolution theorem example

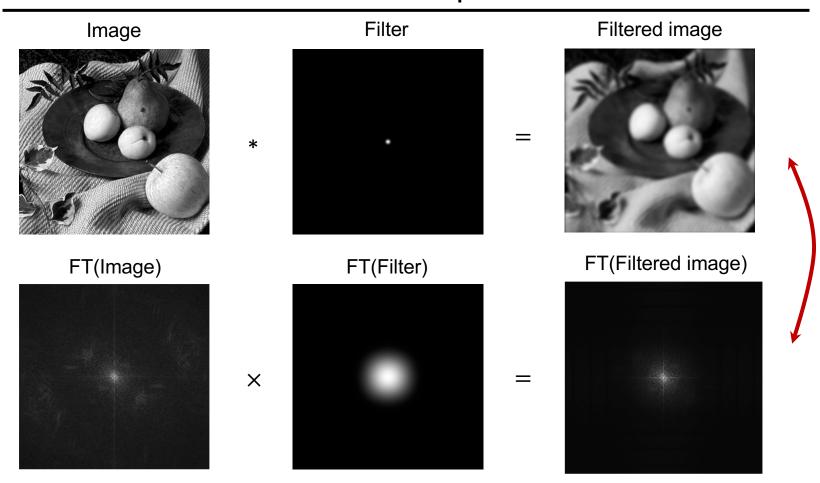

#### Convolution theorem

- Suppose f and g both consist of N pixels
- What is the complexity of computing f \* g in the spatial domain?
  - $O(N^2)$
- And what is the complexity of computing  $\mathcal{F}^{-1}\{\mathcal{F}\{f\}\mathcal{F}\{g\}\}$ ?
  - $O(N \log N)$  using FFT
- Thus, convolution of an image with a large filter can be more efficiently done in the frequency domain

### Understanding the behavior of filtering

 Why does filtering with a Gaussian give a nice smooth image, but filtering with a box filter gives artifacts?

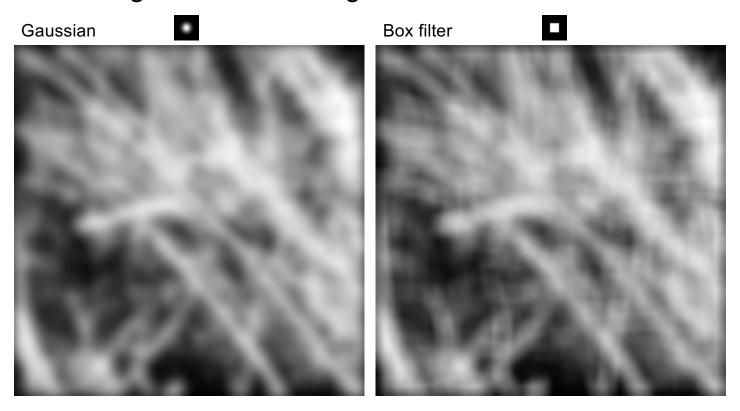

## Recall: Fourier transform pairs

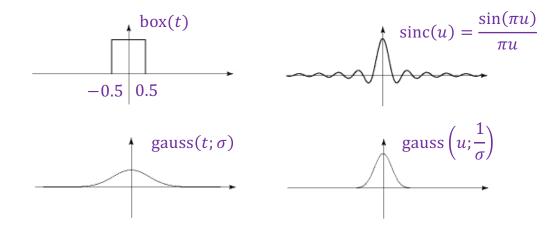

## Filtering with a Gaussian

intensity image

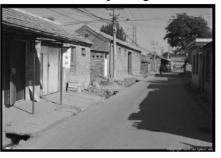

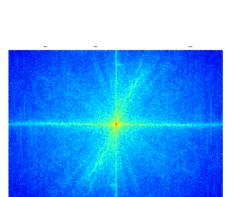

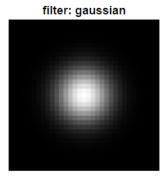

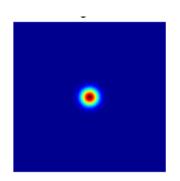

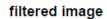

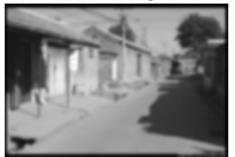

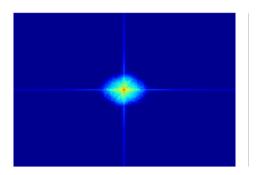

## Filtering with a box filter

intensity image

filter: box

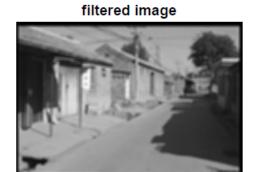

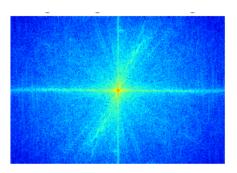

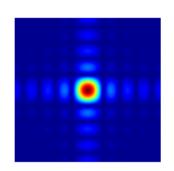

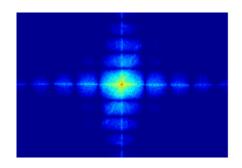

# Low-pass and high-pass filtering

Image Low-pass filtered High-pass filtered **Demo** 

#### Closer look at low-pass filtering

- Do we like this low-pass filtering result?
- No it causes ringing artifacts in the image (why?)
  - Recall: it's equivalent to convolving with a sinc function in the spatial domain
- This is why Gaussian filtering is preferred

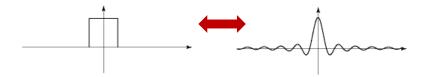

Image

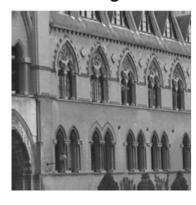

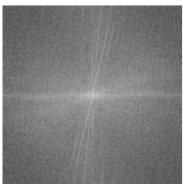

Low-pass filtered

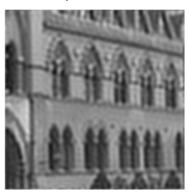

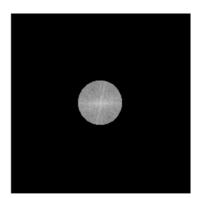

### Hybrid images in the frequency domain

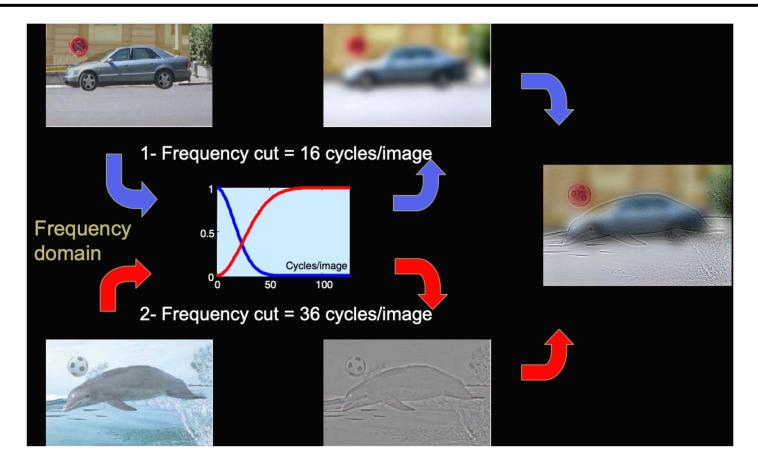

### Human contrast sensitivity curve

 Depending on viewing distance, peak sensitivity will occur at different frequencies

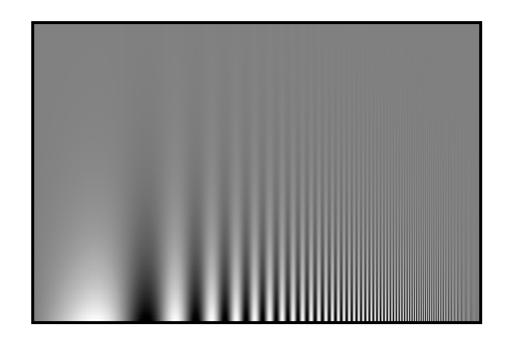

#### Outline

- 1D Fourier transform
  - Definition and properties
  - Discrete Fourier transform
- 2D Fourier transform
  - Definition
  - Examples and properties
- Convolution theorem
- Understanding the sampling theorem

### Understanding sampling and aliasing

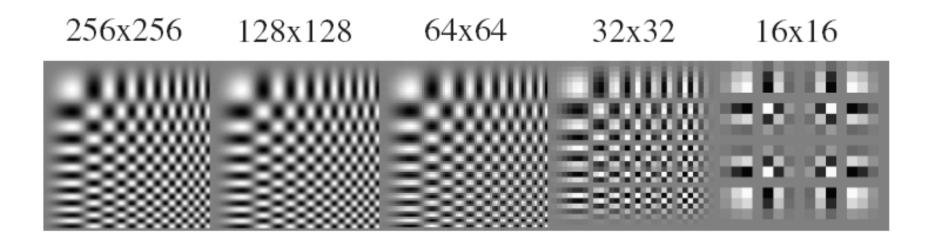

#### Recall: Nyquist-Shannon sampling theorem

 When sampling a signal at discrete intervals, the sampling frequency must be at least twice the maximum frequency of the input signal to allow us to reconstruct the original perfectly from the sampled version

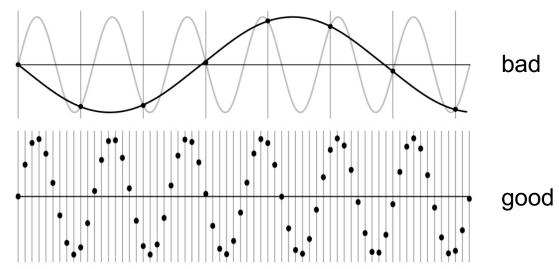

https://en.wikipedia.org/wiki/Nyquist-Shannon sampling theorem

- Suppose we have a continuous function f(t) and we want to sample it at discrete intervals with a spacing of T
- This can be accomplished by multiplying it by the *comb* function or *impulse train*:

$$comb(t) = \sum_{n = -\infty}^{\infty} \delta(t - nT)$$

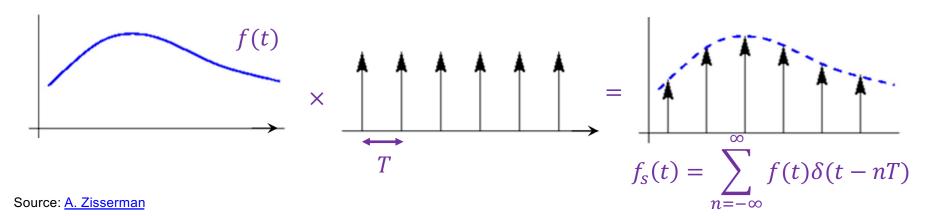

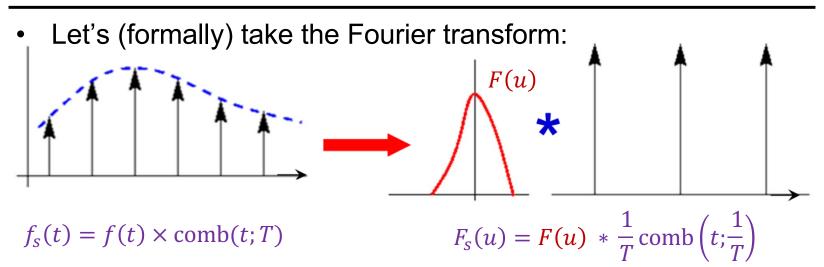

\*Officially, the FT of the comb function doesn't exist since it's periodic, and since  $\delta$  is a weird function

Let's (formally) take the Fourier transform:

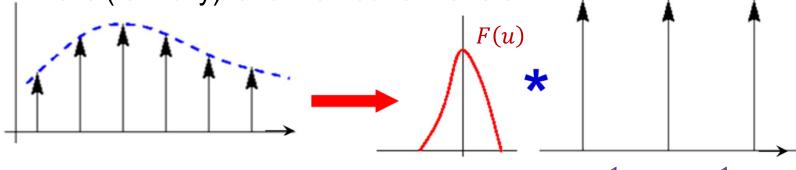

$$f_s(t) = f(t) \times \text{comb}(t; T)$$

$$F_{S}(u) = F(u) * \frac{1}{T} \operatorname{comb}\left(t; \frac{1}{T}\right)$$

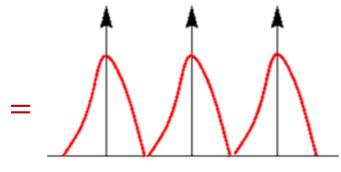

Replicated copies of F(u)!

- How do we reconstruct f(t)?
- Let's apply a box filter in the frequency domain (equivalent to convolving with a sinc function in the original domain)

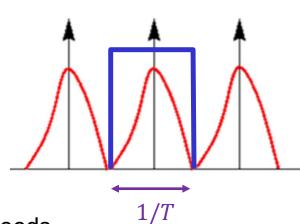

- When will this succeed?
  - When the sampling frequency 1/T exceeds twice the greatest frequency contained in F(u)!

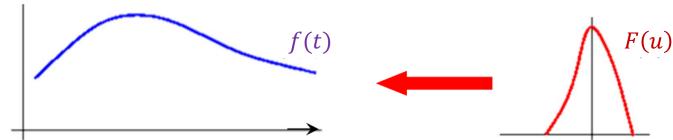

 If the sampling frequency is too small, frequencies above the Nyquist limit are "folded back" onto smaller frequencies, resulting in aliasing

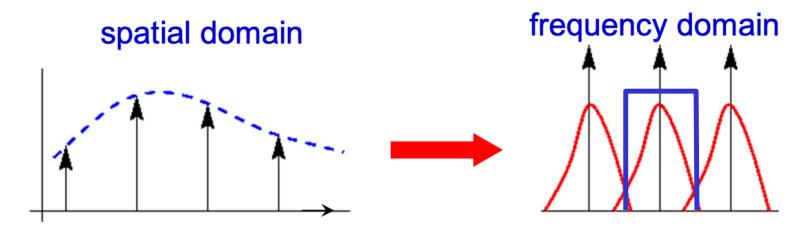

#### Sampling theorem in 2D

• If the Fourier transform of a continuous function f(x,y) is zero for all frequencies beyond  $u_b$  and  $v_b$ , i.e., if the Fourier transform is *band-limited*, then f(x,y) can be completely reconstructed from its samples as long as the sampling distances w and h along the x and y directions are such that  $w \le \frac{1}{2u_b}$  and  $h \le \frac{1}{2v_b}$ 

#### frequency domain

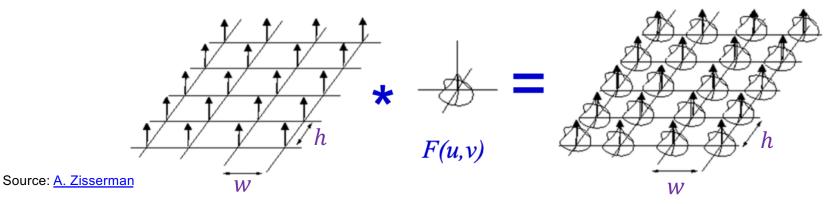

#### Aside: Analyzing interpolation methods

- Perfect reconstruction of the subsampled signal requires convolution with a sinc filter in the spatial domain, which is bad because sinc has infinite support
- Instead, simpler reconstruction (interpolation) methods are typically used

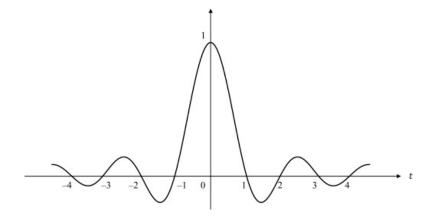

### Aside: Analyzing different interpolation methods

 Linear reconstruction can be done by convolving the sampled signal with a triangle filter:

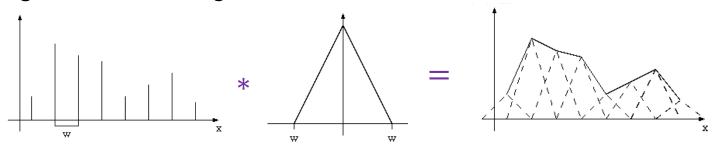

 However, the Fourier transform of the triangle filter is the sinc<sup>2</sup> function, so multiplying the signal's spectrum by it introduces high-frequency artifacts

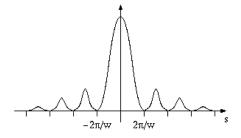

# Bilinear interpolation closeup

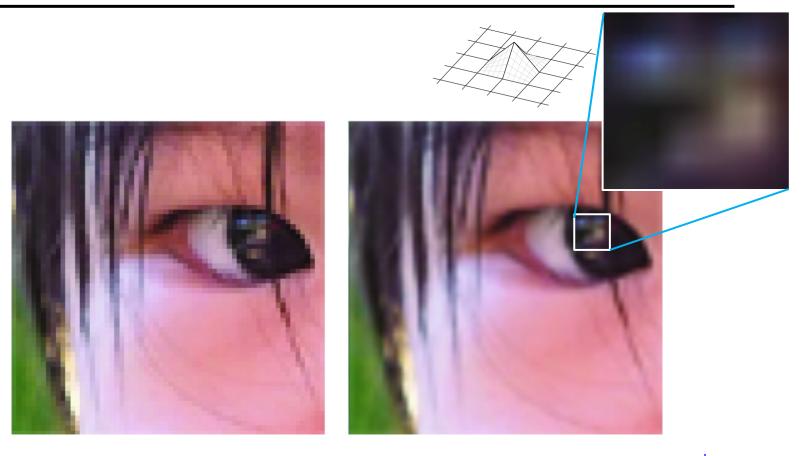

Image source

### Why else should you care about Fourier analysis?

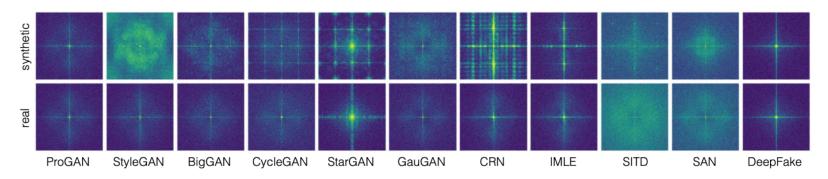

Figure 7: **Frequency analysis on each dataset.** We show the average spectra of each high-pass filtered image, for both the real and fake images, similar to Zhang *et al.* [50]. We observe periodic patterns (dots or lines) in most of the synthetic images, while BigGAN and ProGAN contains relatively few such artifacts.

S.-Y. Wang et al. CNN-generated images are surprisingly easy to spot... for now. CVPR 2020

### Why else should you care about Fourier analysis?

#### Checkerboard and repetition artifacts in GAN-generated images

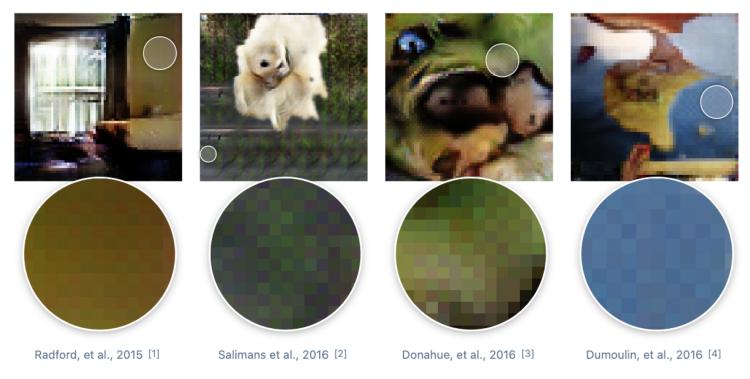

https://distill.pub/2016/deconv-checkerboard/